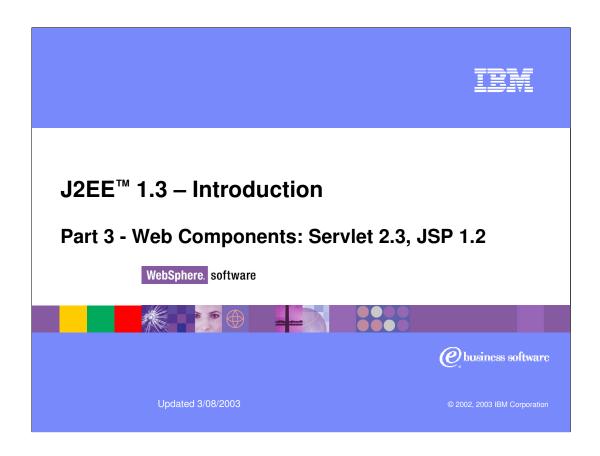

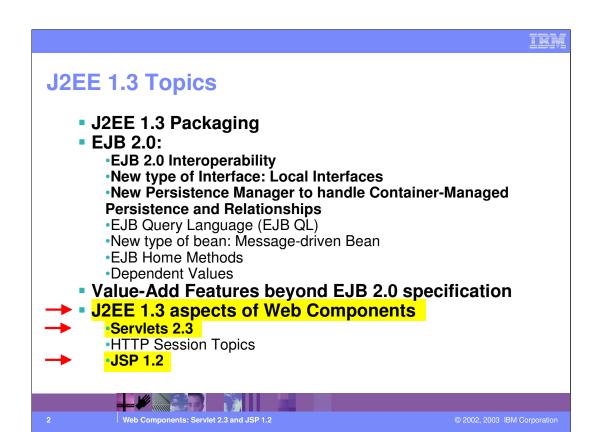

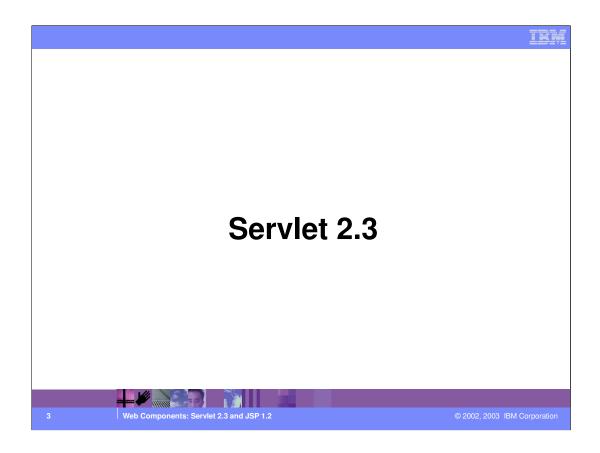

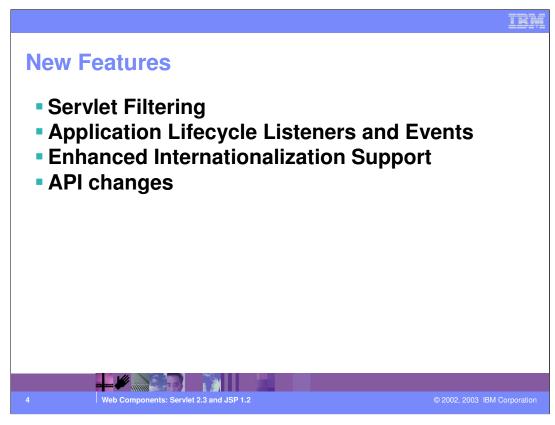

There are a few interesting additions to the web container specifications.

Definitely the major addition is represented by the introduction of filters.

Also, a new range of listeners can be defined on web applications allowing the developer better control over the events that occur in the web container.

Internationalization is also an area where some enhancements were introduced as well as a number of API changes.

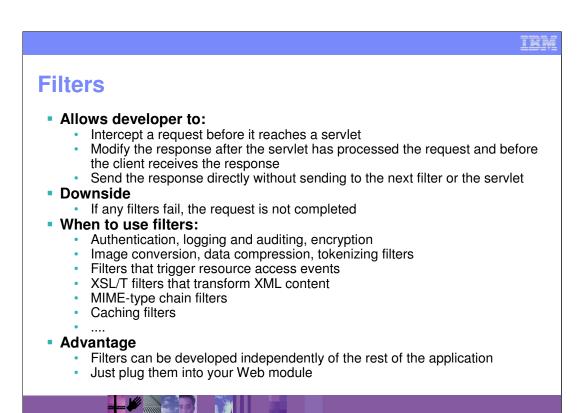

All filters implement the javax.filter.filter interface, which contains the following methods:

init(FilterConfig): Called by the Web container when the filter initializes. Only one instance per filter declaration in the deployment descriptor

destroy(): Called by the Web container when the filter closes. Allows filter to free resources obtained in init()

getConfig()

setFilterConfig()

doFilter(): Represents the main function that can modify the request and the response. This filter can implement the following pattern, or a subset of this pattern:

- •Create customized implementation of the Request object (ServletRequest or HttpServletRequest) to modify the request and header
- •Invoke the next entity in the filter chain, which can include the next filter, or the target Web resource (if this is the last filter, as defined in the deployment descriptor). Calling the doFilter method on the FilterChain affects the invocation of the next entity object, passing in the request and response it was called with, or wrapped versions it created. The filter can block the request, by not calling the doFilter method and sending the response back instead.
- •Examine the response and wrap the Response object passed in to its doFilter method, with a customized implementation of ServletResponse or HttpServletResponse, to modify response headers or data.

© 2002, 2003 IBM Corporation

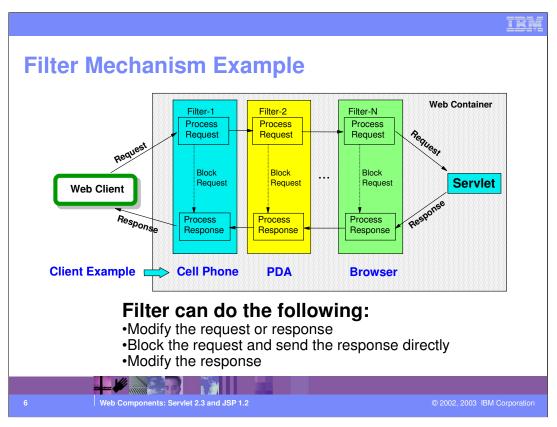

This chart shows how filters can be chained to provide for a cascaded processing of the HTTP request and response.

The chart also shows that a software provider may customize the application by adding filters depending on the clients that are going to be used.

For example, when installing the application at a customer's site where the web browser is going to be used, only the right-most filter is going to be needed.

When installing the application for a customer that needs access through a cell phone, we may configure additional filters - but the logic of the application doesn't change and the filters can be developed and configured independently.

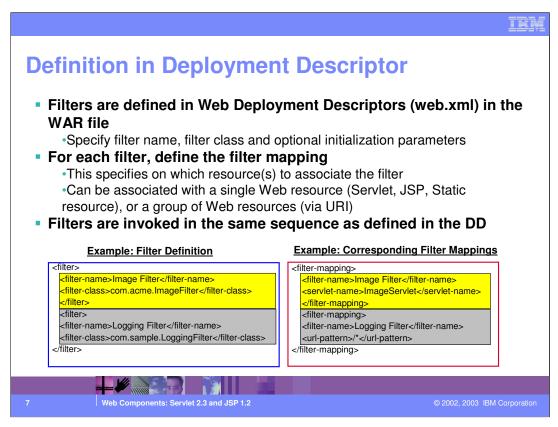

Define filter configuration in a Web application in the deployment descriptor, using the filter element, specifying the filter name, class and initialization parameters

Associate filters with a single Web resource (servlet, JSP, static resource), or a group of Web resources. Make this association using the servlet name, or using the URL-pattern. This approach uses a filter-mapping element in the deployment descriptor.

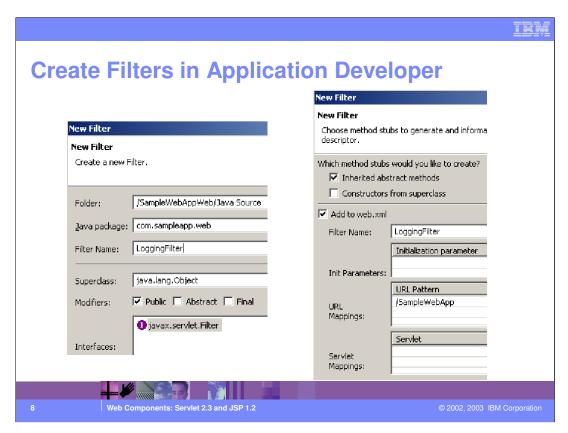

WebSphere Studio App Developer facilitates the creation of filters thanks to a wizard that creates a skeleton for you and configures the filter in the Web Application deployment descriptor(web.xml).

# **Application and Event Listener**

#### Application and Event Listener

- Let listener objects monitor for state changes (lifecycle changes and attribute changes) in the ServletContext and HttpSession objects
   Create, destroy, add/delete/modify attributes
- Developer provides a list of these listeners (class files) in the Web module (WAR)
- Listeners apply to the entire Web module
  - ServletContext and HttpSession apply to the entire Web module

#### Advantages

- Allows greater control over interactions with the ServletContext and HttpSession objects
- Web developer can monitor the state of the Web application and perform functions
  - Example: Monitor start/stop of web module, create/deletion of sessions, provide logging facilities,...

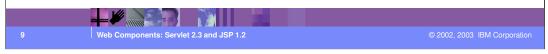

The Web container instantiates and registers these listeners at the time of Web application deployment, prior to the start of the first request into the Web application.

You can use these listener to provide a very close control over the events that occur in the web container, such as the activation or deactivation of a web application, or events occurring to the http session.

The listeners can implement a number of actions, that may include initialization, cleanup, logging, auditing, and so on.

iki

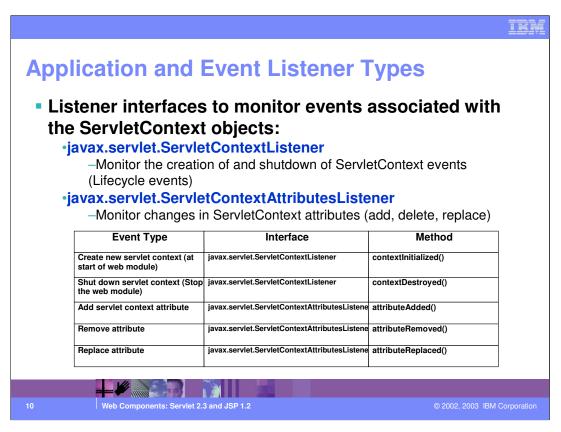

These are the interfaces that can be implemented by an Application/Event listener. You may create a listener that implements a number of these.

# **HttpSession Listener Types**

- Listener interfaces to monitor events associated with the HttpSession objects:
  - •javax.servlet.HttpSessionListener
    - -Monitor creation and destroy (invalidation or timeout) of HttpSession (Lifecycle events)
  - •javax.servlet.HttpSessionAttributesListener
    - -Monitor changes in HttpSession attributes (add, delete, replace)

| Event Type                | Interface                                      | Method              |
|---------------------------|------------------------------------------------|---------------------|
| Create new Http Session   | javax.servlet.http.HttpSessionListener         | sessionCreated()    |
| Destroy Http Session      | javax.servlet.http.HttpSessionListener         | sessionDestroyed()  |
| Add HttpSession attribute | javax.servlet.http.HttpSessionAttributeListene | attributeAdded()    |
| Remove attribute          | javax.servlet.http.HttpSessionAttributeListene | attributeRemoved()  |
| Replace attribute         | javax.servlet.http.HttpSessionAttributeListene | attributeReplaced() |

11 Web Components: Servlet 2.3 and JSP 1.2

2002, 2003 IBM Corporation

These interfaces are available for monitoring the events associated to the HTTP session.

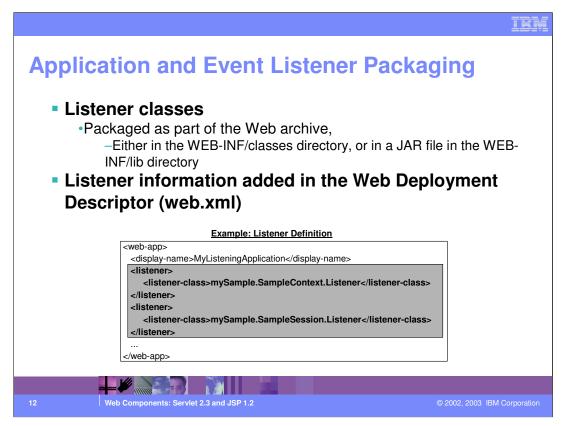

Listeners are defined in Deployment Descriptor using "listener" elements. The Listeners can have multiple listeners defined in a Web module. The web container handles the instantiation and registration of the listeners, prior to the start of the first request into the Web application.

#### iri **HttpSession Bound Objects as Listeners** Objects bound to the HttpSession can be event listeners by implementing these interfaces: •javax.servlet.HttpSessionActivationListener -Notify events of passivation prior to serialization of a session, and of activation after deserialization of a session to objects that are bound to the session. •iavax.servlet.HttpSessionBindingListener (Included in Servlet 2.2) -Causes an object to be notified when it is bound to or unbound from a session **Event Type** Interface Activate Session javax.servlet.http.HttpSessionActivationListener sessionDidActivate() Passivate Session javax.servlet.http.HttpSessionActivationListener sessionWillPassivate() Object Bound to the session valueBound() javax.servlet.http.HttpSessionBindingListener Object unbound to the javax.servlet.http.HttpSessionBindingListener valueUnBound() session © 2002, 2003 IBM Corporation

#### javax.servlet.http.HttpSessionActivationListener

Objects that are bound to a session may listen to container events notifying them that sessions will be passivated and that session will be activated. A container that migrates session between VMs or persists sessions is required to notify all attributes bound to sessions implementing HttpSessionActivationListener

#### javax.servlet.http.HttpSessionBindingListener

Causes an object to be notified when it is bound to or unbound from a session. The object is notified by an HttpSessionBindingEvent object. This may be as a result of a servlet programmer explicitly unbinding an attribute from a session, due to a session being invalidated, or due to a session timing out.

In both the above cases, the Object that is bound to the HttpSession is the one implementing the interface.

When an application stores an object in or removes an object from a session, the session checks whether the object implements HttpSessionBindingListener. If it does, the servlet notifies the object that it has been bound to or unbound from the session. Notifications are sent after the binding methods complete. For session that are invalidated or expire, notifications are sent after the session has been invalidated or expired.

When container migrates a session between VMs in a distributed container setting, all session attributes implementing the HttpSessionActivationListener interface are notified.

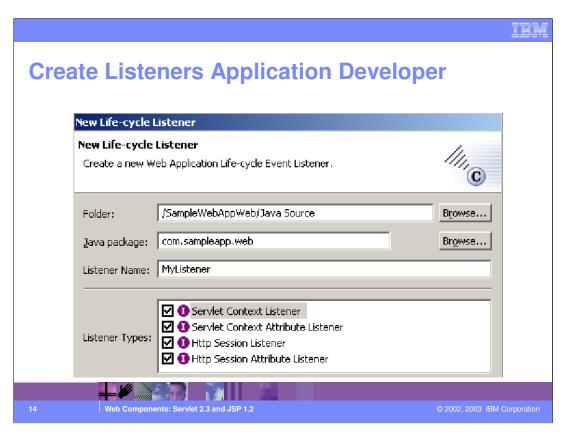

WebSphere Studio Application Developer provides a wizard for the lifecycle listeners that creates a skeleton of the desired listener and adds the listener, if needed, to the deployment descriptor of the web application.

## Internationalization Enhancements

## Specification enhancements:

- ServletRequest.setCharacterEncoding(String encoding)
  - Set the character encoding to be used for reading a request's parameters and post data
- ISO-8859-1 is default encoding for request and response objects unless otherwise specified

### IBM extension:

- New deployment descriptor <request-encoding>
  - Allows a deployer to instruct the Web container to attempt to automatically determine a request's character encoding before reading parameters or POST data and to attempt to automatically determine a response's character encoding

Web Components: Servlet 2.3 and JSP 1.2

© 2002, 2003 IBM Corporation

iri

Request Encoding allows to control the encoding scheme to be used to interpret the character strings in an HTTP request. The ISO-8859-1 (Latin-1) encoding scheme covers most of the Western European languages, including English and it's the most commonly used scheme in the Western world. That's why it's chosen as the default to fall back to.

Here are the steps that the container follows:

if <request-encoding=j2ee>

Request's character encoding will be set according to the Servlet 2.3 specification (a default encoding of ISO-8859-1 if none specified)

• if <request-encoding=automatic> and the client does not set the character encoding in the request header and that the servlet writer does not invoke the setCharacterEncoding(String) method before accessing request parameters, then Web Container will perform the following steps in order to ascertain the correct character encoding for the request parameters and data:

Look for the charset in the Content-Type header

Failing the above, try to map the server's locale to a character

set using defined properties

Failing the above, try to use the DEFAULT CLIENT ENCODING system property, if set

Finally, use the ISO-8859-1 character encoding

# **Some API changes**

- HTTPUtils Deprecated
  - Replaced by methods on the request interfaces
- New response and context methods
  - ServletContext.getServletContextName -- returns Web application name for context useful for context listeners
    ServletContext.getResourcePaths -- returns path

  - ServletResponse.resetBuffer -- resets the response buffer without resetting headers or status codes
  - HttpSession.getServletContext -- returns servlet context for this session
- New error and security attributes

  - Support for two new error attributes in the "request" object

     javax.servlet.error.exception -- the actual exception thrown
     javax.servlet.error.request\_uri -- the resource causing the problem

     Support for two new security attributes in the "request" object:

     javax.servlet.request.cipher\_suite -- cipher suite negotiated by HTTPS
     javax.servlet.request.key\_size -- encryption key bit-size
- Other minor changes
  - getAuthType() method to return one of the following

     HttpServletRequest.BASIC\_AUTH

     HttpServletRequest.DIGEST\_AUTH

     HttpServletRequest.CLIENT\_CERT\_AUTH

     HttpServletRequest.FORM\_AUTH

TEN

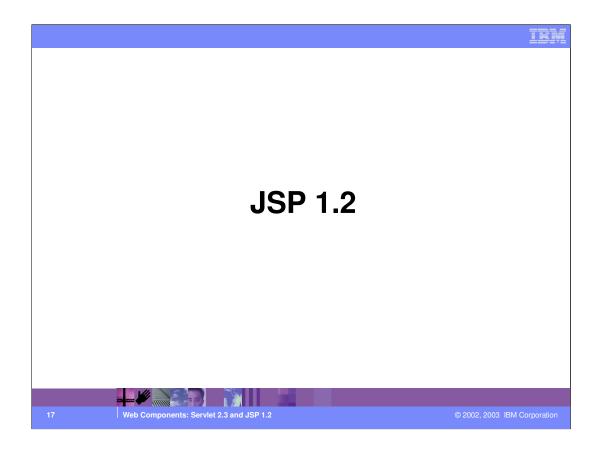

# JSP 1.2: Changes/Additions • XML Views of JSP Pages

New Classes for Tag Library Validation

## Enhanced Tag support

that facilitate iteration, and handling lifecycle events.

- New Tag Support for Iteration
- Tag Library Support for Application Lifecycle Events
- Tag Library Lifecycle Improvements

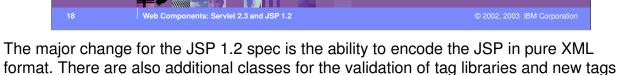

IEN

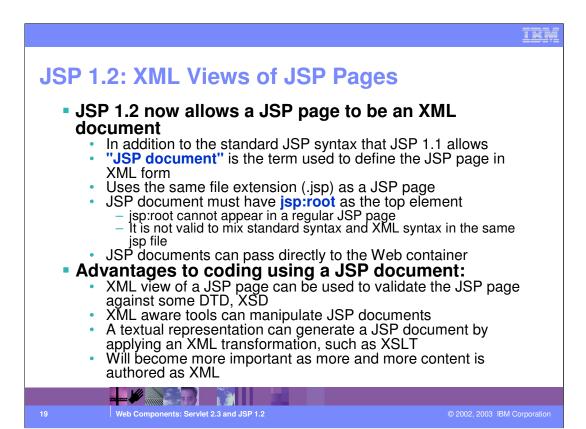

A synonym for JSP document is XML view of a JSP page.

The main benefit here is that every tool that is capable of manipulating XML can now be used with JSPs. Also, you can easily validate a JSP against a DTD or an XSD.

Another interesting possibility is provided by the ability to perform code transformation through XSL/T.

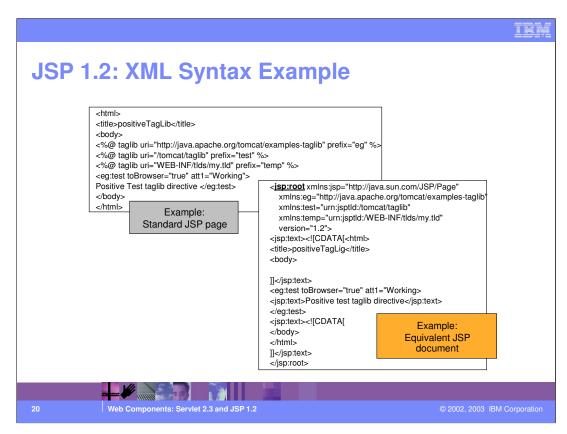

Here is an example of a JSP "old style" and of the corresponding version in XML.

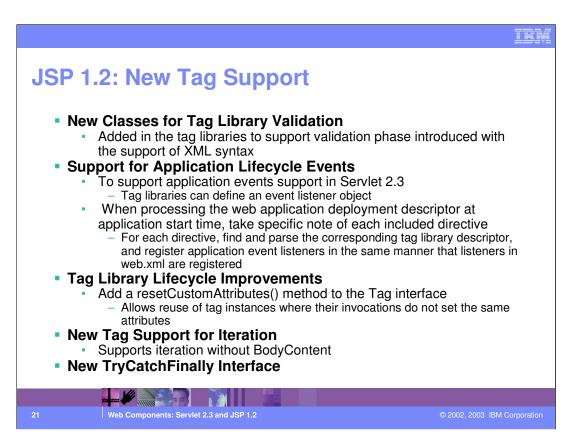

The JSP 1.2 specifications include support for validating tag libraries - as part of the validation process that is introduced by the new XML syntax.

Tags can also be defined to include event listener objects as per the Servlet 2.3 specs. Conceptually, these special directives work the same as the corresponding entries in the web.xml deployment descriptor. It's up to the container to process these directives at application startup and to register the listeners.

## **Summary**

- WebSphere Application Server v5.0 fully supports Servlet 2.3 and JSP 1.2
- Value-add features included
  - Session Scoping (discussed in a separate module)
  - Internationalization extensions

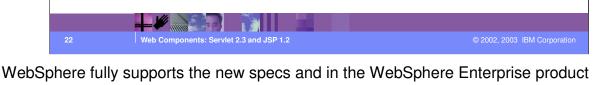

extends the specifications to provide broader support in areas such Internationalization.

Also Session Scoping is an important part of the specifications. The J2EE 1.3 specs mandate that the container scopes the HTTP Session at the servlet context level (in practice, session information cannot span multiple WAR files).

But WebSphere Application Server extends the specs allowing more flexible forms of session sharing - see the module on HTTP Session Management.

IEN

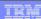

## **Trademarks and Disclaimers**

© Copyright International Business Machines Corporation 1994-2003. All rights reserved.
References in this document to IBM products or services do not imply that IBM intends to make them available in every country. The following terms are trademarks or registered trademarks of international Business Machines Copproation in the United States, other countries, or both:

 IBM
 ISeries
 OS/400
 Informix
 WebSphere

 IBM(logo)
 pSeries
 AIX
 Cloudscape
 MQSeries

 e(logo)business
 xSeries
 DB2
 DB2 Universal Database
 CICS

 Netfinity
 zSeries
 OS/390
 MMS
 CICS

Lotus, Domino, Freelance Graphics, and Word Pro are trademarks of Lotus Development Corporation and/or IBM Corporation in the United States and/or other countries.

Java and all Java-based trademarks are trademarks of Sun Microsystems, Inc. in the United States, other countries, or both. Microsoft, Windows, Windows NT, and the Windows logo are trademarks of Microsoft Corporation in the United States, other countries, or both. ActionMedia, LANDesk, MMX, Pentium and ProShare are trademarks of Intel Corporation in the United States, other countries, or both. ActionMedia, LANDesk, MMX, Pentium and ProShare are trademarks of Intel Corporation in the United States, other countries, or both. UNIX is a registered trademark of The Open Group in the United States and other countries. Other company, product and service names may be trademarks or service marks of others.

Information is provided "AS IS" without warranty of any kind.

All customer examples described are presented as illustrations of how those customers have used IBM products and the results they may have achieved. Actual environmental costs and performance characteristics may vary by customer.

Information in this presentation concerning non-IBM products was obtained from a supplier of these products, published announcement material, or other publicly available sources and does not constitute an endorsement of such products by IBM. Sources for non-IBM list prices and performance numbers are taken from publicly available information, including vendor announcements and vendor worldwide homegages. IBM has to tested these products and cannot confirm the accuracy of performance, capability, or any other claims related to non-IBM products. Questions on the capability of non-IBM products should be addressed to the supplier of those products.

All statements regarding IBM future direction and intent are subject to change or withdrawal without notice, and represent goals and objectives only. Contact your local IBM office or IBM authorized reseller for the full text of the specific Statement of Direction.

Some information in this presentation addresses anticipated future capabilities. Such information is not intended as a definitive statement of a commitment to specific levels of performance, function or delivery schedules with respect to any future products. Such commitments are only made in IBM product announcements. The information is presented here to communicate IBM's current investment and development activities as a good faith effort to help with our customers' future planning.

Performance is based on measurements and projections using standard IBM benchmarks in a controlled environment. The actual throughput or performance that any user will experience will vary depending upon considerations such as the amount of multiprogramming in the user's job stream, the I/O configuration, the storage configuration, and the workload processed. Therefore, no assurance can be given that an individual user will achieve throughput or performance improvements equivalent to the ratios stated here.

Copyright International Business Machines Corporation 2003. All Rights reserved. Note to U.S. Government Users - Documentation related to restricted rights-Use, duplication or disclosure is subject to restrictions set fo

Web Components: Servlet 2.3 and JSP 1.

© 2002, 2003 IBM Corporation